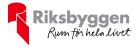

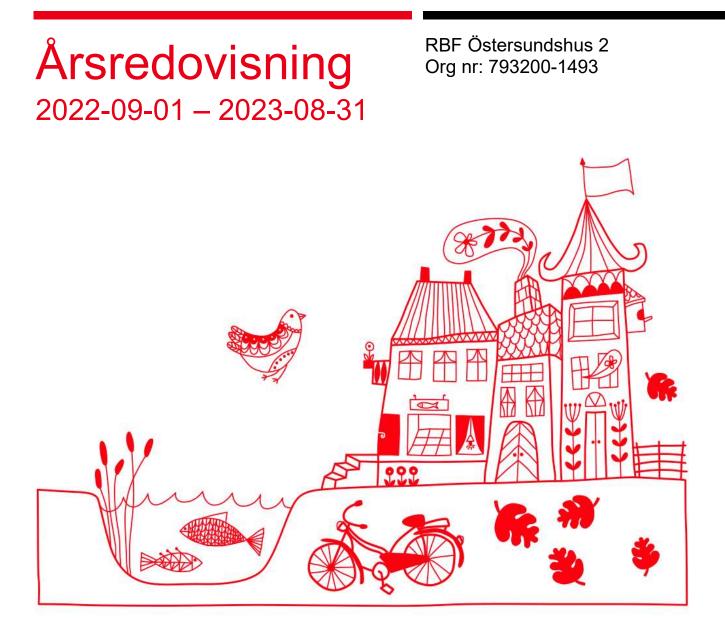

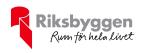

# Innehållsförteckning

| Förvaltningsberättelse | 2  |
|------------------------|----|
| Resultaträkning        |    |
| Balansräkning          |    |
| Noter                  | 10 |

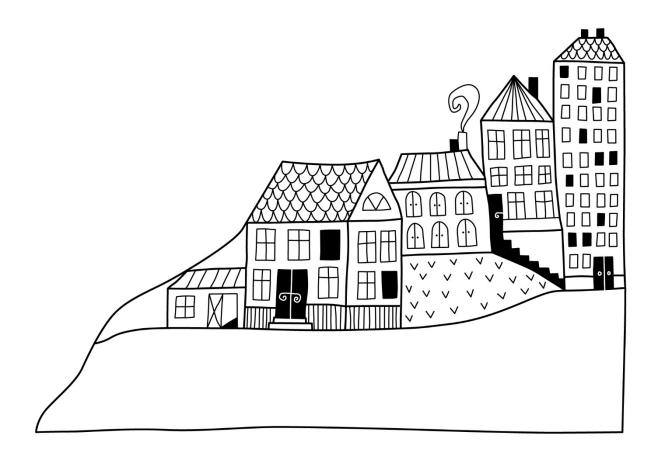

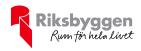

# Förvaltningsberättelse

Styrelsen för RBF Östersundshus 2 får härmed upprätta årsredovisning för räkenskapsåret 2022-09-01 till 2023-08-31

Årsredovisningen är upprättad i svenska kronor, SEK. Beloppen i årsredovisningen anges i hela kronor om inte annat anges.

### Verksamheten

#### Allmänt om verksamheten

Föreningen har till ändamål att främja medlemmarnas ekonomiska intressen genom att i föreningens hus, mot ersättning, till föreningens medlemmar upplåta bostadslägenheter för permanent boende om inte annat särskilt avtalats, och i förekommande fall lokaler, till nyttjande utan begränsning i tiden.

Föreningen är ett privatbostadsföretag enligt inkomstskattelagen (1999:1229) och utgör därmed en äkta bostadsrättsförening.

Bostadsrättsföreningen registrerades 1944. Nuvarande stadgar registrerades 2015-05-04.

Föreningen har sitt säte i Östersunds kommun.

Årets resultat visar ett överskott med 119 tkr.

Föreningens likviditet har under året förändrats från 44% till 38%.

Kommande verksamhetsår har föreningen fyra lån som villkorsändras, dessa klassificeras i årsredovisningen som kortfristiga lån.

Föreningens likviditet exklusive dessa kortfristiga lån (men inklusive nästa års amortering) har förändrats under året från 402% till 286%.

I resultatet ingår avskrivningar med 88 tkr, exkluderar man avskrivningarna blir resultatet 207 tkr. Avskrivningar påverkar inte föreningens likviditet.

#### Fastighetsuppgifter

Föreningen äger fastigheteten Stallkvasten 1, i Östersunds Kommun. På fastigheten finns 1 byggnad inrymmande 33 lägenheter samt 4 uthyrningslokaler. Byggnaden är uppförd 1945. Fastighetens adress är Norra Gröngatan 5 A-B samt Brogränd 26 A-B i Östersund.

Fastigheten är fullvärdeförsäkrad i Folksam. Hemförsäkring och bostadsrättstillägg bekostas individuellt av bostadsrättsinnehavarna.

| Lägenhetsfördelning |       |
|---------------------|-------|
| Standard            | Antal |
| 1 rum och kök       | 6     |
| 2 rum och kök       | 21    |
| 3 rum och kök       | 6     |
| Dessutom tillkommer |       |
| Användning          | Antal |
| Antal lokaler       | 4     |
| Antal p-platser     | 13    |
|                     |       |

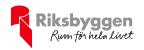

| Total tomtarea                | 1 593 m <sup>2</sup> |
|-------------------------------|----------------------|
| Total bostadsarea             | 1 840 m <sup>2</sup> |
| Total lokalarea               | 177 m <sup>2</sup>   |
|                               |                      |
| Årets taxeringsvärde          | 20 372 000 kr        |
| Föregående års taxeringsvärde | 20 372 000 kr        |

Riksbyggens kontor i Östersund har biträtt styrelsen med föreningens förvaltning enligt tecknat avtal.

Bostadsrättsföreningen är medlem i Intresseförening för Riksbyggens bostadsrättsföreningar i Jämtland. Bostadsrättsföreningen äger via garantikapitalbevis andelar i Riksbyggen ekonomisk förening. Genom intresseföreningen kan bostadsrättsföreningen utöva inflytande på Riksbyggens verksamhet samt ta del av eventuell utdelning från Riksbyggens resultat. Utöver utdelning på andelar kan föreningen även få återbäring på köpta tjänster från Riksbyggen. Storleken på återbäringen beslutas av Riksbyggens styrelse.

#### Teknisk status

Årets reparationer och underhåll: För att bevara föreningens hus i gott skick utförs löpande reparationer av uppkomna skador samt planerat underhåll av normala förslitningar. Föreningen har under verksamhetsåret utfört reparationer för 68 tkr och planerat underhåll för 233 tkr. Eventuella underhållskostnader specificeras i avsnittet "Årets utförda underhåll".

#### Föreningen har utfört respektive planerat att utföra nedanstående underhåll.

| Tidigare utfört underhåll<br>Beskrivning | År      |
|------------------------------------------|---------|
| Uppkoppling skärmar trapphus etc.        | 2021    |
| Nytt låssystem                           | 2021    |
| Dörrbyte                                 | 2021    |
| Årets utförda underhåll<br>Beskrivning   | Belopp  |
| Underhåll, diverse                       | 59 806  |
| Nytt låssystem                           | 173 168 |
|                                          |         |

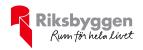

Efter senaste stämman och därpå följande konstituerande har styrelsen haft följande sammansättning

| Styrelse            |                      |                               |
|---------------------|----------------------|-------------------------------|
| Ordinarie ledamöter | Uppdrag              | Mandat t.o.m ordinarie stämma |
| Anton Martinsson    | Ordförande           | 2025                          |
| Björn Norell        | Ledamot              | 2024                          |
| Carina Hedberg      | Ledamot              | 2025                          |
| Patrik Mikelsson    | Ledamot Riksbyggen   | Utses                         |
| Styrelsesuppleanter | Uppdrag              | Mandat t.o.m ordinarie stämma |
| Lars Gidlöw         | Suppleant            | 2024                          |
| Nick Nyman          | Suppleant            | 2025                          |
| Heléne Svedberg     | Suppleant Riksbyggen | Utses                         |

| Revisorer och övriga funktionärer |                        |                               |
|-----------------------------------|------------------------|-------------------------------|
| Ordinarie revisorer               | Uppdrag                | Mandat t.o.m ordinarie stämma |
| Revisor Deloitte                  | Auktoriserad revisor   | 2024                          |
| Stig Andersson                    | Förtroendevald revisor | 2024                          |
| Revisorssuppleanter               |                        | Mandat t.o.m ordinarie stämma |
| Ann-Kristin Gidlöw                |                        | 2024                          |
| Valberedning                      |                        | Mandat t.o.m ordinarie stämma |
| Monika Garbeklint                 |                        | 2024                          |

Föreningens firma tecknas förutom av styrelsen i sin helhet av styrelsens ledamöter, två i förening.

#### Väsentliga händelser under räkenskapsåret

Under året har inga väsentliga händelser inträffat.

### **Medlemsinformation**

Vid räkenskapsårets början uppgick föreningens medlemsantal till 46 personer. Årets tillkommande medlemmar uppgår till 4 personer. Årets avgående medlemmar uppgår till 4 personer. Föreningens medlemsantal på bokslutsdagen uppgår till 46 personer.

Föreningen ändrade årsavgiften senast 2023-01-01 då den höjdes med 8%.

Årsavgiften för 2022 uppgick i genomsnitt till 724 kr/m²/år.

Baserat på kontraktsdatum har under verksamhetsåret 3 överlåtelser av bostadsrätter skett (föregående år 5 st.)

Vid räkenskapsårets utgång var samtliga bostadsrätter placerade.

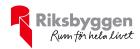

## Flerårsöversikt

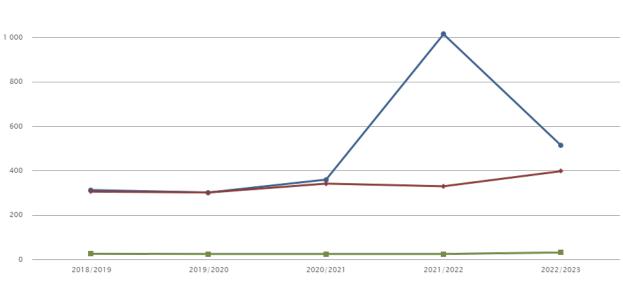

◆ Driftkostnader, kr/m² → Driftkostnader exkl underhåll, kr/m² → Rānta, kr/m²

| Resultat och ställning (tkr)                                  | 2022/2023 | 2021/2022 | 2020/2021 | 2019/2020 | 2018/2019 |
|---------------------------------------------------------------|-----------|-----------|-----------|-----------|-----------|
| Nettoomsättning                                               | 1 497     | 1 388     | 1 332     | 1 327     | 1 329     |
| Resultat efter finansiella poster                             | 119       | -970      | 361       | 398       | 351       |
| Resultat exklusive avskrivningar                              | 207       | -882      | 449       | 487       | 440       |
| Balansomslutning                                              | 4 788     | 4 718     | 5 816     | 5 509     | 5 347     |
| Soliditet %                                                   | 24        | 22        | 35        | 30        | 24        |
| Likviditet %                                                  | 38        | 44        | 148       | 461       | 266       |
| Likviditet exkl låneomförhandlingar<br>kommande verksamhetsår | 286       | 402       | 534       |           |           |
| Årsavgiftsnivå för bostäder, kr/m <sup>2</sup>                | 724       | 676       | 650       | 642       | 640       |
| Driftkostnader, kr/m <sup>2</sup>                             | 513       | 1 014     | 359       | 301       | 312       |
| Driftkostnader exkl underhåll, kr/m <sup>2</sup>              | 397       | 329       | 341       | 301       | 305       |
| Ränta, kr/m <sup>2</sup>                                      | 31        | 24        | 24        | 24        | 25        |
| Underhållsfond, kr/m²                                         | 236       | 193       | 720       | 579       | 420       |

Nettoomsättning: intäkter från årsavgifter, hyresintäkter m.m. som ingår i föreningens normala verksamhet med avdrag för lämnade rabatter.

Resultat efter finansiella poster: Se resultaträkningen.

Soliditet: beräknas som eget kapital i procent av balansomslutningen.

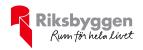

### Förändringar i eget kapital

| Eget kapital i kr                    | Bundet          |            |                | apital i kr         |                | Frit | t |
|--------------------------------------|-----------------|------------|----------------|---------------------|----------------|------|---|
|                                      | Medlemsinsatser | Reservfond | Underhållsfond | Balanserat resultat | Årets resultat |      |   |
| Belopp vid årets början              | 37 195          | 74 635     | 389 039        | 1 523 364           | -970 293       |      |   |
| Disposition enl. årsstämmobeslut     |                 |            |                | -970 293            | 970 293        |      |   |
| Reservering underhållsfond           |                 |            | 320 000        | -320 000            |                |      |   |
| Ianspråktagande av<br>underhållsfond |                 |            | -232 974       | 232 974             |                |      |   |
| Årets resultat                       |                 |            |                |                     | 119 441        |      |   |
| Vid årets slut                       | 37 195          | 74 635     | 476 065        | 466 045             | 119 441        |      |   |

### Resultatdisposition

Till årsstämmans förfogande finns följande medel i kr

| Summa                                   | 585 485  |
|-----------------------------------------|----------|
| Årets ianspråktagande av underhållsfond | 232 974  |
| Årets fondavsättning enligt stadgarna   | -320 000 |
| Årets resultat                          | 119 441  |
| Balanserat resultat                     | 553 071  |

Styrelsen föreslår följande disposition till årsstämman:

|--|

Vad beträffar föreningens resultat och ställning i övrigt, hänvisas till efterföljande resultat- och balansräkning med tillhörande bokslutskommentarer.

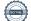

585 485

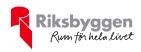

# Resultaträkning

|                                                               |       | 2022-09-01 | 2021-09-01 |
|---------------------------------------------------------------|-------|------------|------------|
| Belopp i kr                                                   |       | 2023-08-31 | 2022-08-31 |
| Rörelseintäkter m.m.                                          |       |            |            |
| Nettoomsättning                                               | Not 2 | 1 496 921  | 1 388 106  |
| Övriga rörelseintäkter                                        | Not 3 | 98 331     | 102 847    |
| Summa rörelseintäkter                                         |       | 1 595 253  | 1 490 953  |
| Rörelsekostnader                                              |       |            |            |
| Driftskostnader                                               | Not 4 | -1 034 116 | -2 046 227 |
| Övriga externa kostnader                                      | Not 5 | -264 809   | -255 114   |
| Personalkostnader<br>Av- och nedskrivningar av materiella och | Not 6 | -26 099    | -23 160    |
| immateriella anläggningstillgångar                            | Not 7 | -88 276    | -88 276    |
| Summa rörelsekostnader                                        |       | -1 413 300 | -2 412 777 |
| Rörelseresultat                                               |       | 181 952    | -921 824   |
| Finansiella poster                                            |       |            |            |
| Andelsutdelning Riksbyggen                                    |       | 60         | 288        |
| Övriga ränteintäkter och liknande resultatpost                | ter   | 162        | 49         |
| Räntekostnader och liknande resultatposter                    |       | -62 733    | -48 806    |
| Summa finansiella poster                                      |       | -62 511    | -48 469    |
| Resultat efter finansiella poster                             |       | 119 441    | -970 293   |
| Årets resultat                                                |       | 119 441    | -970 293   |

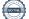

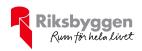

# Balansräkning

| Belopp i kr                                  |        | 2023-08-31 | 2022-08-31 |
|----------------------------------------------|--------|------------|------------|
| TILLGÅNGAR                                   |        |            |            |
| Anläggningstillgångar                        |        |            |            |
| Materiella anläggningstillgångar             |        |            |            |
| Byggnader och mark                           | Not 8  | 3 680 549  | 3 692 600  |
| Pågående ny- och ombyggnation samt förskott  |        | 0          | 4 200      |
| Summa materiella anläggningstillgångar       |        | 3 680 549  | 3 696 80   |
| Finansiella anläggningstillgångar            |        |            |            |
| Andra långfristiga fordringar                |        | 3 000      | 3 000      |
| Summa finansiella anläggningstillgångar      |        | 3 000      | 3 000      |
| Summa anläggningstillgångar                  |        | 3 683 549  | 3 699 80   |
| Omsättningstillgångar                        |        |            |            |
| Kortfristiga fordringar                      |        |            |            |
| Kund-, avgifts- och hyresfordringar          |        | 120        | 60         |
| Övriga fordringar                            |        | 9 679      | 6 798      |
| Förutbetalda kostnader och upplupna intäkter | Not 9  | 32 588     | 31 829     |
| Summa kortfristiga fordringar                |        | 42 387     | 38 68      |
| Kassa och bank                               |        |            |            |
| Kassa och bank                               | Not 10 | 1 062 386  | 979 510    |
| Summa kassa och bank                         |        | 1 062 386  | 979 51     |
| Summa omsättningstillgångar                  |        | 1 104 772  | 1 018 20   |
| Summa tillgångar                             |        | 4 788 322  | 4 718 010  |

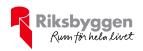

# Balansräkning

| Belopp i kr                                  |        | 2023-08-31 | 2022-08-31 |
|----------------------------------------------|--------|------------|------------|
| EGET KAPITAL OCH SKULDER                     |        |            |            |
| Eget kapital                                 |        |            |            |
| Bundet eget kapital                          |        |            |            |
| Medlemsinsatser                              |        | 37 195     | 37 195     |
| Reservfond                                   |        | 74 635     | 74 635     |
| Fond för yttre underhåll                     |        | 476 065    | 389 039    |
| Summa bundet eget kapital                    |        | 587 895    | 500 869    |
| Fritt eget kapital                           |        |            |            |
| Balanserat resultat                          |        | 466 045    | 1 523 364  |
| Årets resultat                               |        | 119 441    | -970 293   |
| Summa fritt eget kapital                     |        | 585 485    | 553 07     |
| Summa eget kapital                           |        | 1 173 380  | 1 053 939  |
| SKULDER                                      |        |            |            |
| Långfristiga skulder                         |        |            |            |
| Övriga skulder till kreditinstitut           | Not 11 | 704 955    | 1 349 463  |
| Summa långfristiga skulder                   |        | 704 955    | 1 349 463  |
| Kortfristiga skulder                         |        |            |            |
| Övriga skulder till kreditinstitut           | Not 11 | 2 626 550  | 2 061 610  |
| Leverantörsskulder                           |        | 16 368     | 18 783     |
| Skatteskulder                                |        | 4 596      | 2 280      |
| Övriga skulder                               | Not 12 | 63 291     | 61 508     |
| Upplupna kostnader och förutbetalda intäkter | Not 13 | 199 181    | 170 420    |
| Summa kortfristiga skulder                   |        | 2 909 986  | 2 314 607  |
| Summa eget kapital och skulder               |        | 4 788 322  | 4 718 010  |

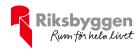

## Noter

#### Not 1 Allmänna redovisningsprinciper

Årsredovisningen är upprättad i enlighet med årsredovisningslagen och Bokföringsnämndens allmänna råd (BFNAR 2016:10) om årsredovisning i mindre företag.

#### Redovisning av intäkter

Årsavgifter och hyror aviseras i förskott men redovisas så att endast den del som belöper på räkenskapsåret redovisas som intäkter. Ränta och utdelning redovisas som en intäkt när det är sannolikt att föreningen kommer att få de ekonomiska fördelar som är förknippade med transaktionen samt att inkomsten kan beräknas på ett tillförlitligt sätt.

#### Avskrivningstider för anläggningstillgångar

| Anläggningstillgångar            | Avskrivningsprincip | Antal år |
|----------------------------------|---------------------|----------|
| Byggnader                        | Linjär              | 2078     |
| Lokal                            | Linjär              | 2060     |
| Elrenovering                     | Linjär              | 2048     |
| Byte köksstammar                 | Linjär              | 2060     |
| Renovering förster               | Linjär              | 2054     |
| Renovering badrum, dörrar, lokal | Linjär              | 2078     |
| Ombyggnader                      | Linjär              | 2065     |
| Torkrumsavfuktare och mangel     | Linjär              | 2037     |
| Kameraövervakning                | Linjär              | 2033     |

Mark är inte föremål för avskrivningar.

Beloppen i årsredovisningen anges i hela kronor om inte annat anges.

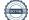

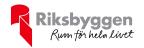

#### Not 2 Nettoomsättning

|                                                   | 2022-09-01<br>2023-08-31 | 2021-09-01<br>2022-08-31 |
|---------------------------------------------------|--------------------------|--------------------------|
| Årsavgifter, bostäder                             | 1 332 112                | 1 244 584                |
| Årsavgifter, lokaler                              | 11 352                   | 11 352                   |
| Avgår: avsatt till medlemmarnas reparationsfonder | -1783                    | -5 314                   |
| Hyror, lokaler                                    | 115 140                  | 109 084                  |
| Hyror, p-platser                                  | 41 600                   | 31 200                   |
| Hyres- och avgiftsbortfall, p-platser             | -300                     | -1 600                   |
| Rabatter                                          | -1 200                   | -1 200                   |
| Summa nettoomsättning                             | 1 496 921                | 1 388 106                |

#### Not 3 Övriga rörelseintäkter

| 2022-09-01<br>2023-08-31 | 2021-09-01<br>2022-08-31 |
|--------------------------|--------------------------|
| 79 200                   | 79 200                   |
| 19 022                   | 23 172                   |
| -11                      | -5                       |
| 120                      | 480                      |
| 98 331                   | 102 847                  |
|                          | 19 022<br>-11<br>120     |

#### Not 4 Driftskostnader

|                                                                  | 2022-09-01 | 2021-09-01 |
|------------------------------------------------------------------|------------|------------|
|                                                                  | 2023-08-31 | 2022-08-31 |
| Underhåll                                                        | -232 974   | -1 382 760 |
| Reparationer                                                     | -67 779    | -44 499    |
| Fastighetsavgift och fastighetsskatt                             | -60 157    | -57 847    |
| Försäkringspremier                                               | -19 654    | -18 182    |
| Kollektivt TV och bredband                                       | -98 550    | -95 890    |
| Återbäring från Riksbyggen                                       | 2 200      | 2 500      |
| Serviceavtal                                                     | 0          | -1 399     |
| Energideklaration                                                | -10 591    | 0          |
| Snö- och halkbekämpning                                          | -4 750     | -4 750     |
| Drift och förbrukning, övrigt                                    | 0          | -4 663     |
| Förbrukningsinventarier                                          | -20 030    | -405       |
| Vatten                                                           | -129 513   | -72 014    |
| Fastighetsel                                                     | -52 884    | -32 178    |
| Uppvärmning                                                      | -281 471   | -275 388   |
| Sophantering och återvinning                                     | -57 962    | -57 031    |
| Fastighetsskötsel och teknisk förvaltning debiterat utöver avtal | 0          | -1 721     |
| Summa driftskostnader                                            | -1 034 116 | -2 046 227 |

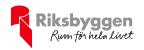

#### Not 5 Övriga externa kostnader

|                                            | 2022-09-01<br>2023-08-31 | 2021-09-01<br>2022-08-31 |
|--------------------------------------------|--------------------------|--------------------------|
| Förvaltningsarvode                         | -216 835                 | -203 584                 |
| Lokalkostnader                             | -11 352                  | -12 298                  |
| Arvode, yrkesrevisorer                     | -20 125                  | -16 500                  |
| Övriga förvaltningskostnader               | -1 813                   | -4 895                   |
| Inkasso- och KFM-avgifter                  | -347                     | -170                     |
| Pantförskrivnings- och överlåtelseavgifter | -6 563                   | -11 253                  |
| Medlems- och föreningsavgifter             | -2 475                   | -2 475                   |
| Konsultarvoden                             | -4 200                   | 0                        |
| Bankkostnader                              | -1 101                   | -3 940                   |
| Summa övriga externa kostnader             | -264 809                 | -255 114                 |

#### Not 6 Personalkostnader

| 2022-09-01<br>2023-08-31 | 2021-09-01<br>2022-08-31                              |
|--------------------------|-------------------------------------------------------|
| -15 426                  | -16 500                                               |
| 0                        | -1 080                                                |
| -6 609                   | -1 920                                                |
| -4 064                   | -3 660                                                |
| -26 099                  | -23 160                                               |
|                          | <b>2023-08-31</b><br>-15 426<br>0<br>-6 609<br>-4 064 |

## Not 7 Av- och nedskrivningar av materiella-och immateriella anläggningstillgångar

|                                                                                      | 2022-09-01<br>2023-08-31 | 2021-09-01<br>2022-08-31 |
|--------------------------------------------------------------------------------------|--------------------------|--------------------------|
| Avskrivning Byggnader                                                                | -3 998                   | -3 998                   |
| Avskrivningar tillkommande utgifter                                                  | -84 278                  | -84 278                  |
| Summa av- och nedskrivningar av materiella och immateriella<br>anläggningstillgångar | -88 276                  | -88 276                  |

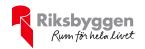

### Not 8 Byggnader och mark

| , nonamingovar don                                         | 2023-08-31 | 2022-08-31 |
|------------------------------------------------------------|------------|------------|
| Vid årets början                                           |            |            |
| Byggnader                                                  | 764 243    | 764 243    |
| Mark                                                       | 65 000     | 65 000     |
| Standardförbättringar                                      | 4 952 012  | 4 952 012  |
|                                                            | 5 781 255  | 5 781 255  |
| Årets anskaffningar                                        |            |            |
| Standardförbättringar                                      | 76 219     | 0          |
| Pågående arbete                                            | 0          | 4 200      |
|                                                            | 76 219     | 4 200      |
| Summa anskaffningsvärde vid årets slut                     | 5 857 474  | 5 785 455  |
| Ackumulerade avskrivningar enligt plan<br>Vid årets början |            |            |
| Byggnader                                                  | -540 358   | -536 360   |
| Standardförbättringar                                      | -1 548 291 | -1 464 012 |
|                                                            | -2 088 649 | -2 000 372 |
| Årets avskrivningar                                        |            |            |
| Årets avskrivning byggnader                                | -3 998     | -3 998     |
| Standardförbättringar                                      | -84 278    | -84 279    |
|                                                            | -88 276    | -88 277    |
| Summa ackumulerade avskrivningar vid årets slut            | -2 176 925 | -2 088 649 |
| Restvärde enligt plan vid årets slut<br>Varav              | 3 680 549  | 3 696 806  |
| Byggnader                                                  | 219 887    | 223 885    |
| Mark                                                       | 65 000     | 65 000     |
| Standardförbättringar                                      | 3 395 662  | 3 403 721  |
| Pågående arbete                                            | 0          | 4 200      |
| Taxeringsvärden                                            |            |            |
| Bostäder                                                   | 19 600 000 | 19 600 000 |
| Lokaler                                                    | 772 000    | 772 000    |
| Totalt taxeringsvärde                                      | 20 372 000 | 20 372 000 |
| varav byggnader                                            | 14 729 000 | 14 729 000 |
| , 00                                                       | 5 643 000  | 5 643 000  |

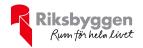

#### Not 9 Förutbetalda kostnader och upplupna intäkter

|                                                    | 2023-08-31 | 2022-08-31 |
|----------------------------------------------------|------------|------------|
| Förutbetalda försäkringspremier                    | 6 794      | 6 066      |
| Förutbetalt förvaltningsarvode                     | 17 758     | 17 989     |
| Förutbetald kabel-tv-avgift                        | 8 036      | 7 774      |
| Summa förutbetalda kostnader och upplupna intäkter | 32 588     | 31 829     |

#### Not 10 Kassa och bank

|                          | 2023-08-31 | 2022-08-31 |
|--------------------------|------------|------------|
| Bankmedel, Handelsbanken | 1 062 386  | 979 516    |
| Summa kassa och bank     | 1 062 386  | 979 516    |

#### Not 11 Övriga skulder till kreditinstitut

|                                                                  | 2023-08-31 | 2022-08-31 |
|------------------------------------------------------------------|------------|------------|
| Inteckningslån                                                   | 3 331 505  | 3 411 073  |
| Nästa års amortering på långfristiga skulder till kreditinstitut | -79 568    | -79 568    |
| Lån som förfaller under kommande räkenskapsår                    | -2 546 982 | -1 982 042 |
| Långfristig skuld vid årets slut                                 | 704 955    | 1 349 463  |

Tabell och kommentar nedan anges i hela kronor.

| Kreditgivare | Räntesats <sup>*</sup> | Villkorsändringsdag | Ing.skuld    | Nya lån/ Omsatta<br>lån | Årets amorteringar | Utg.skuld    |
|--------------|------------------------|---------------------|--------------|-------------------------|--------------------|--------------|
| STADSHYPOTEK | 5,05%                  | 2023-10-01          | 502 042,00   | 0,00                    | 20 000,00          | 482 042,00   |
| SWEDBANK     | 5,05%                  | 2023-08-25          | 1 293 600,00 | -1 260 000,00           | 33 600,00          | 0,00         |
| STADSHYPOTEK | 5,95%                  | 2023-11-15          | 246 000,00   | 0,00                    | 6 000,00           | 240 000,00   |
| STADSHYPOTEK | 1,28%                  | 2024-03-01          | 639 060,00   | 0,00                    | 7 260,00           | 631 800,00   |
| SWEDBANK     | 5,35%                  | 2023-11-28          | 0,00         | 1 260 000,00            | 0,00               | 1 260 000,00 |
| STADSHYPOTEK | 1,72%                  | 2025-03-01          | 360 116,00   | 0,00                    | 3 840,00           | 356 276,00   |
| STADSHYPOTEK | 1,88%                  | 2026-03-01          | 370 255,00   | 0,00                    | 8 868,00           | 361 387,00   |
| Summa        |                        |                     | 3 406 081,00 | 0,00                    | 79 568,00          | 3 331 505,00 |

\*Senast kända räntesatser

Lån som förfaller inom 12 månader har redovisats som kortfristiga även om lånen bara ska omförhandlas och förlängas.

| Not 12 Övriga skulder          |            |            |
|--------------------------------|------------|------------|
| <b>C</b>                       | 2023-08-31 | 2022-08-31 |
| Medlemmarnas reparationsfonder | 63 291     | 61 508     |
| Summa övriga skulder           | 63 291     | 61 508     |

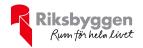

#### Not 13 Upplupna kostnader och förutbetalda intäkter

|                                                     | 2023-08-31 | 2022-08-31 |
|-----------------------------------------------------|------------|------------|
| Upplupna räntekostnader                             | 14 382     | 10 740     |
| Upplupna elkostnader                                | 2 441      | 1 986      |
| Upplupna vattenavgifter                             | 11 965     | 0          |
| Upplupna värmekostnader                             | 11 727     | 12 118     |
| Upplupna kostnader för renhållning                  | 8 497      | 5 573      |
| Upplupna revisionsarvoden                           | 20 000     | 19 250     |
| Övriga upplupna kostnader och förutbetalda intäkter | 2 475      | 0          |
| Förutbetalda hyresintäkter och årsavgifter          | 127 695    | 120 753    |
| Summa upplupna kostnader och förutbetalda intäkter  | 199 181    | 170 420    |

| Not 14 Ställda säkerheter | 2023-08-31 | 2022-08-31 |
|---------------------------|------------|------------|
| Fastighetsinteckningar    | 4 201 000  | 4 201 000  |

#### Not 15 Eventualförpliktelser

Föreningen har inte identifierat några eventualförpliktelser

#### Not 16 Väsentliga händelser efter räkenskapsåret utgång

Föreningen har stora underhållskostnader kommande år. Dessa kommer hanteras genom att öka de låga avgifterna samt att öka föreningens belåning.

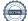

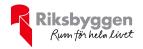

#### Styrelsens underskrifter

Ort och datum Anton Martinsson

~

Björn Norell

Carina Hedberg

Patrik Mikelsson

Ort och datum

1/h

1

/

Stig Andersson Förtroendevald revisor

Vår revisionsberättelse har lämnats

llen -

Deloitte AB Johanna Eriksson Auktoriserad revisor

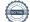

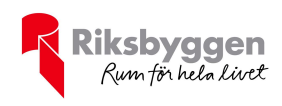

# RBF Östersundshus 2

Årsredovisningen är upprättad av styrelsen för RBF Östersundshus 2 i samarbete med Riksbyggen

Riksbyggen arbetar på uppdrag från bostadsrättsföreningar och fastighetsbolag med ekonomisk förvaltning, teknisk förvaltning, fastighetsservice samt fastighetsutveckling.

Årsredovisningen är en handling som ger både långivare och köpare bra möjligheter att bedöma föreningens ekonomi. Spara därför alltid årsredovisningen.

FÖR MER INFORMATION: 0771-860 860 www.riksbyggen.se

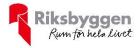

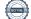

## Verifikat

Transaktion 09222115557509292072

### Dokument

Årsredovisning 2022-2023 RBF Östersundshus nr 2 Huvuddokument 18 sidor *Startades 2024-01-25 12:50:54 CET (+0100) av Heléne Svedberg (HS) Färdigställt 2024-01-30 10:25:13 CET (+0100)* 

#### Initierare

Heléne Svedberg (HS) Riksbyggen helene.svedberg@riksbyggen.se

#### Signerare

Anton Martinsson (AM) anton.martinsson@friescon.se

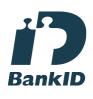

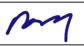

Namnet som returnerades från svenskt BankID var "Anton Erik Martinsson" Signerade 2024-01-25 12:52:39 CET (+0100) Carina Hedberg (CH) carina.h@stallkvasten.se

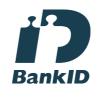

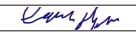

Namnet som returnerades från svenskt BankID var "Anna Carina Hedberg" Signerade 2024-01-29 10:12:38 CET (+0100)

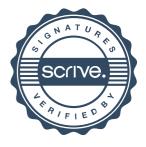

## Verifikat

Transaktion 09222115557509292072

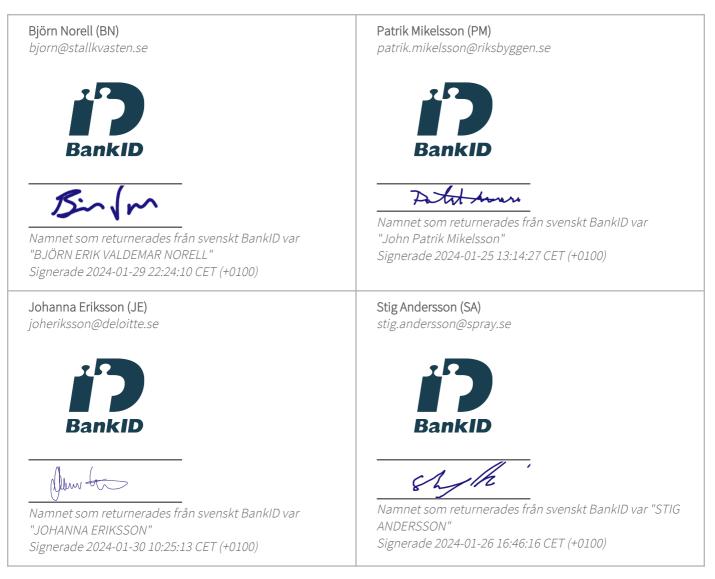

Detta verifikat är utfärdat av Scrive. Information i kursiv stil är säkert verifierad av Scrive. Se de dolda bilagorna för mer information/bevis om detta dokument. Använd en PDF-läsare som t ex Adobe Reader som kan visa dolda bilagor för att se bilagorna. Observera att om dokumentet skrivs ut kan inte integriteten i papperskopian bevisas enligt nedan och att en vanlig papperutskrift saknar innehållet i de dolda bilagorna. Den digitala signaturen (elektroniska förseglingen) säkerställer att integriteten av detta dokument, inklusive de dolda bilagorna, kan bevisas matematiskt och oberoende av Scrive. För er bekvämlighet tillhandahåller Scrive även en tjänst för att kontrollera dokumentets integritet automatiskt på: https://scrive.com/verify

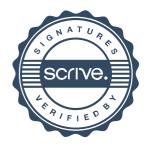